# **NASA Technical Memorandum 80070**

**(N AS A-TH-800 70) INTERP3** : **A COHPUTFE N79- 2 1 800 ROUTINE FOR LINEAR IITERPCILATTOI OF**  TRIVARIATE FUNCTIONS DEFINED BY NONDISTINCT UNEQUALLY SPACED VARIABLES (NASA) 15 p **RC** Unclas <br>  $\begin{array}{ccc}\n\text{0.2cm} & \text{0.3cm} \\
\text{0.3cm} & \text{0.4cm}\n\end{array}$ **A92/nF A01 CSCL 09E G3/61 23952** 

> INTERP3 - A COMPUTER ROUTINE FOR LINEAR INTERPOLATION OF TRIVARIATE FUNCTIONS DEFINED BY NOND ISTIWCT UNEQUALLY SPACED **VARIABLES**

**~ENISE C,** HILL AND SHELBY J, MORRIS, JR,

MARCH 1979

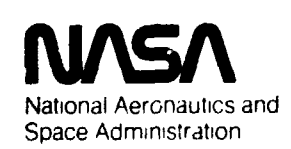

**Langley Research Center**  Hamp!on. Virginia 23665

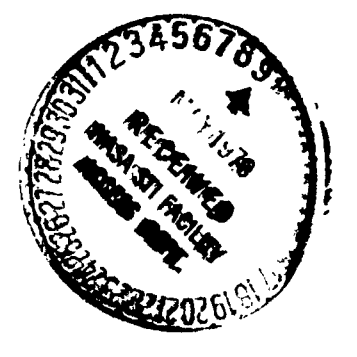

# INTERP3 - A COMPUTER ROUTINE FOR LINEAR INTERPOLATION OF TRIVARIATE FUNCTIONS DEFINED BY NONOISTINCT UNEQUALLY SPACED VARIABLES

Denise C. Hill and Shelby J. Morris, Jr.

Langley Research Center Hampton, Virginia 23665

#### **SUMMARY**

INTERP3 is a computer routine designed to linearly interpolate a variable which is a function of three independent parameters. It is unique in that the variables within the parameter arrays do not have to be distinct, or equally spaced, and the array variables can be in increasing or decreasing order.

#### INTRODUCTION

The type of trivariate functions which can be evaluated by existing interpolation routines is severely limited by restrictions imposed by the routines. In the Langley computer complex, the-e routines include ITRI, which requires the parameter variables to be distinct and in algebraically increasing order, and FUNGEN which assumes that the function is known for equal intervals of the parameter variables.

The desire to use the computer for linear interpolation in a data table of propeller slipstream characteristics generated the need for a computer routine to interpolate a trivariate funccion defined by nondistinct, unequally spaced parameter variables. INTERP3 is designed to fulfill that need. Furthermore, this routine allows the parameter variables to be in increasing or decreasing order.

### Description of Program

This proaram performs linear interpolation for a set of functions defined over the same set of independent parameter points. By the use of multiple entry statements, IhTERP3 evaluates the function at the point (XIND, YIND, ZIND), producing a value WD, where:

 $XIND = The input x parameter where interpolation is desired$ 

YIND = The input y parameter where interpolation is desired

- ZIND = The input *t* parameter where interpolation is desired
	- WD = The output interpolated value of the function at the point (XIND, YIND, ZIND).

This program does not allow extrapolation. If any input parameter exceeds the data table range, a warning is printed and WD will not be calculated, but given the value of zero.

The names and descriptions of the subroutines are as follows:

- INTERP3 Oumny main program to initiate calculations. Control returns to this routine after evaluation of each input point.
	- XSEAR Main routine. Loads data table and performs interpolation in X parameter array.
- YZSEAR Performs interpolation in Y and **2** parameter arrays.
- WSEAR Performs interpolation in W array.

A FORTRAN listing of this program is presented in Appendix A, and a flow chart is presented in figure 1.

### Description of Data File

The data file contains all tabular values in the X, Y, 2, and W arrays. The purpose of FORMAT 601 is to read these parameter values in the sequence x, y, z, w for each record. To ensure that all parameter values are read into the program, a record must be added to the end of the data table file with dummy values that do not equal the respective x, y, z, w values of the last true record. This edited file must be placed at TAPES, prior to execution of the program.

A sample case including data file and input/output listings is presented in Appendix **B.** 

#### **CONCLUSION**

INTERP3 is a program designed to linearly interpolate a variable which is a function of three independent parameters. It is unique in that values within the parameter arrays do not have to be distinct, or equally spaced and array values can be either algebraically increasing or decreasing. These features

**of INTERP3 give it a capacity of interpolating many different kinds of trivariate functions.** 

```
BEFORE THE FIRST INPUT VALUES
                                                                                                                                                                                   THE INPUT VALUES XIND, YIND, AND ZIND ARE ENTEPED HERE
APPENDIX A<br>LISTING OF PROGRAM INTERP3
                                                                                                                                THE FOLLOWING RECORD MUST BE READ INTO THE PROGRAM
                                           PROCRAM INTERP3(INPUT, QUIPUT, TAPE 5, TAPE 6= QUIPUT)
                                                                                                                                                                                                                                                      CALL XSEAR (XINT), YIND, ZIND, IREAD)
                                                                                                                                                                                                                                                                                                                            CALL XSEAR (XINO, YIND, ZINO, IREAD)
                                                                                                                                                                                                                                                                                                                                                                                                CALL XSEAR (XIND, YIND, ZIND, IREAD)
                                                                                                                                                                                                                                                                                                                                                                                                                                                                                                                                                                                                              CALL XSEAR (XIND, YIND, ZIND, IREAD)
                                                                                                                                                                                                                                                                                                                                                                                                                                                                    CALL XSEAR (XIND, YIND, ZIND, IREAD)
                                                                                                                                                                                                                                                                                                                                                                                                                                                                                                                                          CALL XSEAR (XIND, YIND, ZIND, IREAD)
                                                                                                                                                                                                                                                                                                                                                                                                                                                                                                                                                                                                                                                                               CALL XSEAR (XIND, YIND, ZIND, IPEAD)
                                                                                                              WRITE(6,200)
                                                            DRIVER PROGRAM
                                                                                                                                                                                                                                                                                                                                                                                                                                                                                                                                                                                                                                                                 ZIND-2.0888
                                                                                               FORMAT (1H1)
                                                                                                                                                                                                                                       71ND=1.47
                                                                                                                                                                                                                                                                                                                                                                                21NO=2.00
                                                                                                                                                                                                                                                                          XIND-.50
                                                                                                                                                                                                                                                                                                                                              XIND-.55
                                                                                                                                                                                                                                                                                                                                                                                                                                                   ZIND=.25
                                                                                                                                                                                                                                                                                                                                                                                                                                                                                                                        ZIND-1.5
                                                                                                                                                                                                                                                                                                                                                                                                                                                                                                                                                                                              7IND=1.7
                                                                                                                                                                                                                                                                                                                                                                                                                                                                                                                                                                                                                               XIND-.65
                                                                                                                                                                                                     XINC-.55
                                                                                                                                                                                                                                                                                                                                                              YIND-3.3
                                                                                                                                                                                                                                                                                                                                                                                                                                   YIND=2.8
                                                                                                                                                                                                                                                                                                                                                                                                                                                                                                     YIND=3.2
                                                                                                                                                                                                                                                                                                                                                                                                                                                                                                                                                         XIND..65
                                                                                                                                                                                                                                                                                                                                                                                                                                                                                                                                                                            8.5-ONIA
                                                                                                                                                                                                                                                                                                                                                                                                                                                                                                                                                                                                                                               YIND-3.6
                                                                                                                                                                                                                      VIND=3.0
                                                                                                                                                                                                                                                                                                          E--0NIZ
                                                                                                                                                                                                                                                                                                                                                                                                                 XIND-.7
                                                                                                                                                                                                                                                                                                                                                                                                                                                                                      AIND..6
                                                                                                                                                  IREAD=1
                                                                                                                                                                                                                                                                                           YIND-.2
                                                                                                                                                                                                                                                                                                                                                                                                                                                                                                                                                                                                                                                                                                  \frac{1}{2}200
                                                               .<br>ပ ပ
                                                                                                                                  ပ
                                                                                                                                                                     ပ ပ
```
 $\ddot{\cdot}$ 

```
PER THE 601 FORMAT
                                                                                                                                                                                                                                                                                  THE FOLLOWING 601 FORMAT MUST BE ALTERED TO READ THE TABULAR VALUES..<br>X, Y, Z, W, --AS LOCATED ON YOUR DATA FILE
                                                        COMMON/DATIN/ TZ(20,20,20),TW(20,20,20),TY(20,20,20),TX(20),
                                                                                                                                                                                                      DESIRED
                                                                                                                                                                                                                        DESIRED
                                                                                                                                                                                                                                            DESIRED
                                                                                                                                                                                  WHERE
               THIS SUBROUTINE LOADS YOUR DATA TABLE ON THE FIRST BRANCH
                                                                                                                                                                                                  C<br>C XIND= INPUT X PARAMETER WHERE INTERPOLATION IS<br>C THO= INPUT 7 PARAMETER WHERE INTERPOLATION IS<br>C THE INPUT TABULAR VALUES FOR THE INTERPOLATION ARE AS
                                                                                                                                                                                 PROGRAM PRODUCES A VALUE OF WO-FIZINO, YIND, XIND)
                                                                                                                                                                                                                                                                                                                                                                                                             C THE NEXT THREE LOOPS LOAD YOUR TABULAR VALUES
SUBPOUTINE XSEAR(XINO,YINO,ZINO,IREAD)
                                                                                                                                                                                                                                                                                                                                                                                                                                                                                                                                                                                              LOOP FOR Z PARAMETER ARRAY AND W VALUES
                                                                                                                                                             THE PROGRAM USES LINEAR INTERPOLATION
                                    AND SEARCHES THROUGH THE X ARRAY
                                                                                                 DIMENSION YOL (20), YOH (20)<br>IF(IREAD. EQ. 0) GO TO 204
                                                                                                                                                                                                                                                                                                                                                                                                                               LOOP FOR X PARAMETER APRAY
                                                                                                                                                                                                                                                                                                                                                                                                                                                                                                               LOOP FOR Y PARAMETER ARRAY
                                                                              INIZ(20,20), MIT(20), MIX
                                                                                                                                                                                                                                                                                                                                                                                                                                                                                                                                                                                                                                                               o
                                                                                                                                                                                                                                                                                                                                                                                                                                                                                                                                                                                                                                                           IF(ISKIP.EQ.1)GO TO
                                                                                                                                                                                                                                                                                                                                                                                                                                                                                                                                                                                                                  00 10? ID2=1,20<br>IF(ID2.EQ.1)GO TO 5
                                                                                                                                                                                                                                                                                                                                                                                                                                                                                                                                                                                                                                                                                                  N611E(0,700)X,7,2,
                                                                                                                                                                                                                                                                                                                                                                                                                                                                                                                                                                                                                                                                             PEAD (5,601)X,Y,Z,W
                                                                                                                                                                                                                                                                                                                                                                     READ(5,601)X,Y,Z,W
                                                                                                                                                                                                                                                                                                                           FORMAT(10X,4F10.4)
                                                                                                                                                                                                                                                                                                                                                                                        FORMAT (10X,4F10.4)
                                                                                                                                                                                                                                                                                                                                                                                                                                                                                                                                                                                                                                                                                                                                                               IF(Y.EQ.YO)GO TO 5
                                                                                                                                                                                                                                                                                                                                                                                                                                                                                                                                                                                                                                                                                                                                                                                   I-201-401'4701921
                                                                                                                                                                                                                                                                                                                                                                                                                                                                                                                                    DD 101 ID1=1,20
                                                                                                                                                                                                                                                                                                                                                                                                                                                                                                                                                                                                                                                                                                                    IF(EDF(5))203,6
                                                                                                                                                                                                                                                                                                                                                                                                                                                    DO 100 10=1,20
                                                                                                                                                                                                                                                                                                                                                                                                                                                                                                                                                                                                                                                                                                                                                                                                                                               HIY(ID)-ID1-1
                                                                                                                                                                                                                                                                                                                                                                                                                                                                                                                                                                                                                                                                                                                                                                                                                           60 70 201
                                                                                                                                                                                                                                                                                                                                                   ISKIP-0
                                                                                                                                           IREAD=0
                                                                                                                                                                                                                                                                                                                                                                                                                                                                                                                                                                                                                                                                                                                                            ISKIP=0
                                                                                                                                                                                                                                                                                                                                                                                                                                                                                                                                                                                                                                                                                                                                                                                                        ISKIP=1
                                                                                                                                                                                                                                                                                                                                                                                                                                                                                                                                                     YO=Y
                                                                                                                                                                                                                                                                                                                                                                                                                                                                          X = 0 xTHE<sub>1</sub>
                                                                                                                                                                                                                                                                                                                                                                                        700
                                                                                                                                                                                                                                                                                                                               501\ddot{\mathbf{c}}\mathbf{o}ပ္ပ္လုပ
                                                                                                                                                               0000
                                                                                                                                                                                                                                                                                    \bulletပ္ပ္လုပ
                                                                                                                                                                                                                                                                                                                                                                                                                                                                                                                                                                             ပ ပ
                                                                                                                                                                                                                                                                                                                                                                                                                                                                                                                                                                                                                                                                                                                                              Ó
                                                                                                                                                                                                                                                                                                                                                                                                                                                                                                                                                                                                                                                                                                                                                                                                                                                 S
```
5

FORMATICZX. INPUT VALUE OF XIND OUT OF X TABLE RANGE. FORMATION, \*END OF FILET, /, 1H1) WRITE (6,200)XIND, YIND, ZIND, WD CHECK OF MONOTONIC DIRECTION IF (XIND.GE. TX(IDUM))GO TO 17 IFIXIND.LE.TXIIDUM) IGO TO 17 **FEXIND. EQ. TX(IDUM))IXL-IDUM** IF(XIND.GT.TX(MIX))GO TO 15 IF (XINO.LT.TX(MIX) 10 15 IFITX(11.GT.TX(2))GO TO 18<br>SEARCH THRU X TABULAR VALUES IF(XIND.LI.TX(1))GD TO 15 IF(XINO.GT.TX(1))GO TO 15 IF(X.EQ.XO)GO TO 4 DO 40 IDUM=1, MIX **A={01,201,501}** DD 30 IDUM=1, MIX  $72(102,101,10)$ TY(ID1, IO) =Y WRITE(6,300) WRITE(5,300) **CONTINUE**  $1 \times 1 = 1 \times 1 - 1$ 60 10 202 GD TD 16 **CONTINUE** GD TO 60 CONTINUE  $TX(1D)=X$ **CONTINUE** CONTINUE CONTINUE **CONTINUE**  $1 - 01 = x10$ CONTINUE IXH=IDUM CONTINUE CONTINUE ISKIP=1 RETURN WD-0.0 800<br>0 2002009 204 15<br>300  $\frac{0}{2}$  $\begin{array}{c} 20 \\ 17 \end{array}$  $18$  $\overline{1}$  $\overline{c}$ 

 $\bullet$ 

```
IF (IXH.EQ.IXL)WD=WL<br>IF (IXH.EQ.IXL)WRITE (6,200 )X IND, YIND, ZIND, WD
                                                                                                                                                                                                              CALL YZSEAR(NYDH, YAH, YOH, YINO, ZIND, WH)
                                                                    CALL YZSEAR (NYOL, 1XI, 107, YOL, 1380, 1140, 411
                                                                                                                                                                                                                                                                     ND=MT+(MH-MT)+(XIND-LXT)/(LXH-LXT)
                                                                                                                                                                                                                                                                                                                     HPITE(6+200)XIND,YIND,ZIND,HO
                                                                                                                        IF (IXH.EQ.IXL)RETURN
                                                                                                                                                                          YDH(IOL)=TY(ID1,IXH)<br>CONTINUE
                DU 70 IO-1, NYDL<br>YDL(ID) +TY(ID, IXL)
                                                                                                                                                        NOAN 41-101 00 00
NYDL-MIY(IXL)
                                                                                                                                         NYDH-MIY (IXH)
                                                                                                                                                                                                                               TXH=TX(IXH)
                                                                                                                                                                                                                                                   TXL=TX(IXL)
                                                                                                                                                                                                                                                                                                        *, F6.4, 11CONTINUE
                                                                                                                                                                                                                                                                                                                                          RETURN
                                                                                                                                                                                                                                                                                                                                                           END
                                                                                                                                                                                                                                                                                      200
                                                  70
                                                                                                                                                                                                80
```

```
THIS SUBROUTINE SEARCHES THE Y AND Z ARRAYS<br>DIMENSION TYT(NY),ZII(20),WII(20),ZIII(20),WIII(20),<br>COMMON/DATIN/ ZI(20,20,20),WI(20,20),YY(20,20,20),XX(20),
                                                                                               Y TABLE RANGE+)<br>Z TABLE RANGE+)
SUBROUTINE YZSEAR (NY, NX, TYT, YINO, ZINO, NO)
                                                                                               FORMAT(2X,* INPUT VALUE OF YIND OUT OF<br>FORMAT(2X,* INPUT VALUE OF ZIND OUT OF
                                                                                                                                     CHECK OF MONOTONIC DIRECTION OF Y ARRAY<br>IF(TYI(1).GT.TYI(2))GO TO 7
                                                                                                                                                                                                                                                                                                                                                                                                                                                                                                                                                                                                                                                                                                                                                                                         CHECK OF MONOTONIC DIRECTION OF Z ARRAY
                                                                                                                                                                                                                                                                                                                                                                                                                                                                                                                                                                                                                                                                                                                                                                                                               IF (ZIND.GT.ZII(NZD))GD TO 6
                                                                                                                                                                                                                                                                                                                                                                                                                                                                                                                                                                                                                                                                                           \blacksquareIF (YIND.GT.TYI(NY))GO TO 3
                                                                                                                                                                                                                                                                                                                                                                                                                                                                                                                                                                                                                                                                                         IF(YIND.LT.TYI(NY))GO TO
                                                                                                                                                                                IF(YIND.LIYI(1))GO TO 3
                                                                                                                                                                                                                                                                                                                                                                                                                                                                                                                                                                                                                                                                    IF (YIND.GT.TYI(1))GO TO 3
                                                                                                                                                                                                                                                                                                                                                                                                                                                                                                                           ZII (ID) = ZI(ID, NYL, NX)
                                                                             XIH' ( 02) AIN ' ( 02 ' 02 ) 21 HI
                                                                                                                                                                                                                                                                                                                                                                                                                                                                                                                                                                                                                                                                                                                              IF (YIMO-TYZI (I) 180, 5,4IF(YIND-TYI(I)4,5,20
                                                                                                                                                                                                                                                                                                                                                                                                                                                                                                                                                VALLENT CID-450 NYLAND
                                                                                                                                                                                                                                                                                                                                                                                                                                                                                    NZD = MIZ (NYL, NX)
                                                                                                                                                                                                                                                                                                                                                                                                                                                                                                       DD 40 ID=1, NZD
                                                                                                                                                                                                                                                                                                                                                                                                                                                                                                                                                                                                                                                                                                              DO 80 I.141
                                                                                                                                                                                                                                                                                                     NA474 20 20
                                                                                                                                                                                                                                                             WRITE(6,1)
                                                                                                                                                                                                                                                                                                                                                                                                                                                                                                                                                                                                                               WRITE(6,2)
                                                                                                                                                                                                                       GD TO 10
                                                                                                                                                                                                                                                                                                                                                                                                                                                                                                                                                                     CONTINGU
                                                                                                                                                                                                                                                                                                                                                                                                                                                                                                                                                                                                                                                                                                                                                    CONTINUE
                                                                                                                                                                                                                                                                                                                                            CONTINUE
                                                                                                                                                                                                                                                                                                                                                                                                      GD TO 30
                                                                                                                                                                                                                                                                                                                                                                                                                                                                   UJZILZOU
                                                                                                                                                                                                                                                                                                                                                                                                                                                                                                                                                                                        GO TO 50
                                                                                                                                                                                                                                                                                                                                                                                                                                                                                                                                                                                                                                                                                                                                                                       CONTINUE
                                                                                                                                                                                                                                                                                                                                                                                                                                               HANT TAN
                                                                                                                                                                                                                                                                                                                                                                                     NYL = I - 1N0=0.0
                                                                                                                                                                                                                                                                                                                                                                                                                                                                                                                                                                                                            U - 0.0RETURN
                                                                                                                                                                                                                                                                                                                                                                                                                                                                                                                                                                                                                                                    RETURN
                                                                                                                                                                                                                                                                                                                                                                N+1T*TAN
                                                                                                                                                                                                                                                                                                      \overline{a}\frac{1}{2}30\frac{0}{4}\overset{\mathtt{o}}{\mathtt{s}}\overset{\mathtt{o}}{\mathtt{s}}\overset{\mathtt{c}}{\mathtt{c}}\ddot{\mathbf{c}}w۱
                                                                                                    \overline{a} \overline{c}\blacksquareo
                                                                                                                                                                                                                                                                                                                                                                                                                                                                                                                                                                                                                                                                      \blacktriangleright
```
ND=NT+(NH-N( )+( )H-OHIV)+1N)+1N=OM SECOND CHECK OF Z ARRAY DIRECTION 16(2111(1), 61, 21111(2) 160 10 110 CALL WSEAR (NZD,ZII,WII,WH,ZIND) CALL WSEAR (NZD, ZII,WII,WL,ZIND)<br>IF(NYM,EQ,NYL)WD=WL IF(ZIND.GT.ZIII(1))GO TO 6<br>IF(ZIND.LT.ZIII(NZDD))GO TO 6  $\bullet$  $\bullet$ IF(ZIND.LI.ZIII(1))60 TD 6<br>IF(ZIND.GT.ZIII(NZDD))60 TD<br>GO TO 120 IF(ZIND.LT.ZII(NZD)) GO TO<br>IF(ZIND.GT.ZII(1)) GO TO 6  $\bullet$ ZIII(I01)=ZI(I01, NYH, NX) WIII(IOI)=WI(IOI,NYH,NX) IF(ZIND.LT.ZII(1))GO TO IF (NYH. EQ. NYL) GO TO 70 NZDD=MIZVNYHANX) DD 60 ID1-1, NZDD INH=ININYH) IVL=TYI(NYL) GD TD 100 **CONTINUE** CONTINUE CONTINUE CONTINUE RETURN 110 120 100  $\overline{Q}$ 70  $\frac{1}{3}$ 

END

SUBROUTINE WSEAR\NZ,ZI,WI,WD,ZIND)<br>THIS SURROUTINE PERFORMS INTERPOLATION IN THE W ARRAY<br>OIMENSION ZI(20), WI(20)<br>IF(ZI(1),GT,ZI(2))CO TO 30<br>OO 10 ID=1,NZ<br>IF(ZIND-ZI(ID))3,2,10 KD=NT+1NL10KIZ10(11H-HN)+1N=0M DO 40 ID=1,NZ<br>IF(ZIND-ZI(ID))40,2,3<br>CONTINUE WL=WI(ID-1)<br>WH=WI(ID)<br>ZL=ZI(ID-1)<br>ZL=ZI(ID) ND=WIIIDI CONTINUE<br>CONTINUE GD TO 20 GO TO 20 RETURN  $\begin{array}{c}\n0 \\
1 \\
0\n\end{array}$  $30$  $\frac{1}{2}$ 

 $\blacksquare$ 

 $\sim$ 

 $\mathbf{o}$ 

 $\mathbf{S}$ 

# APPENDIX B - SAMPLE CASE

# (a) Data File Listing

The following data file is listed as it would appear at TAPE5. FORMAT 601 reads the values x,y,z,w, respectively. Note the arrangement of the values in each paramter array, and the last file record, which contains dummy values.

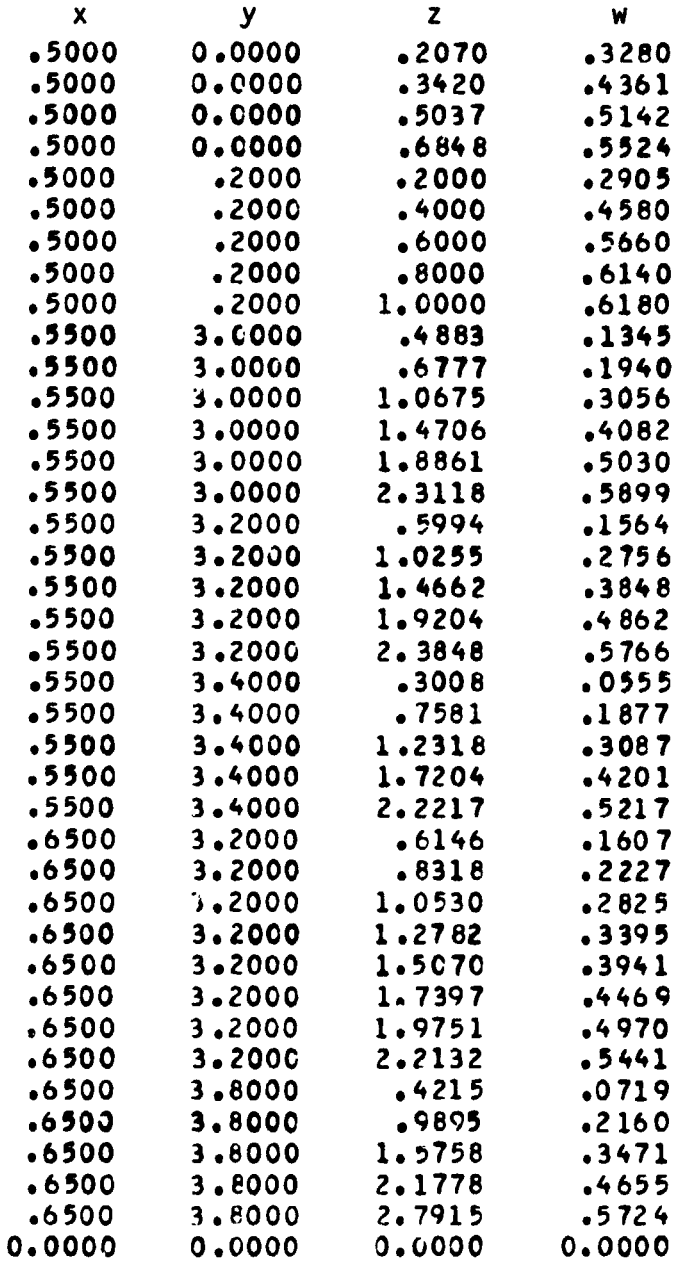

# **APPENDIX B** - **Concluded**

# **(b) Input/Output Listing**

**Compare the following input/output values to those presented in the sample data file. Error messages will be printed whenever extrapolation is attempted.** 

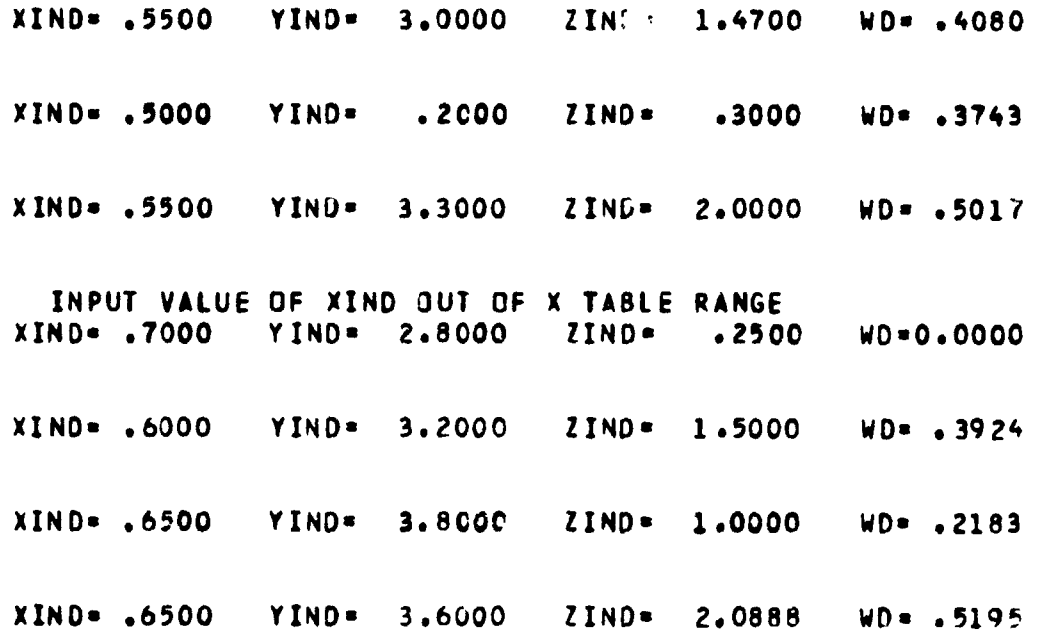

 $\bar{\beta}$ 

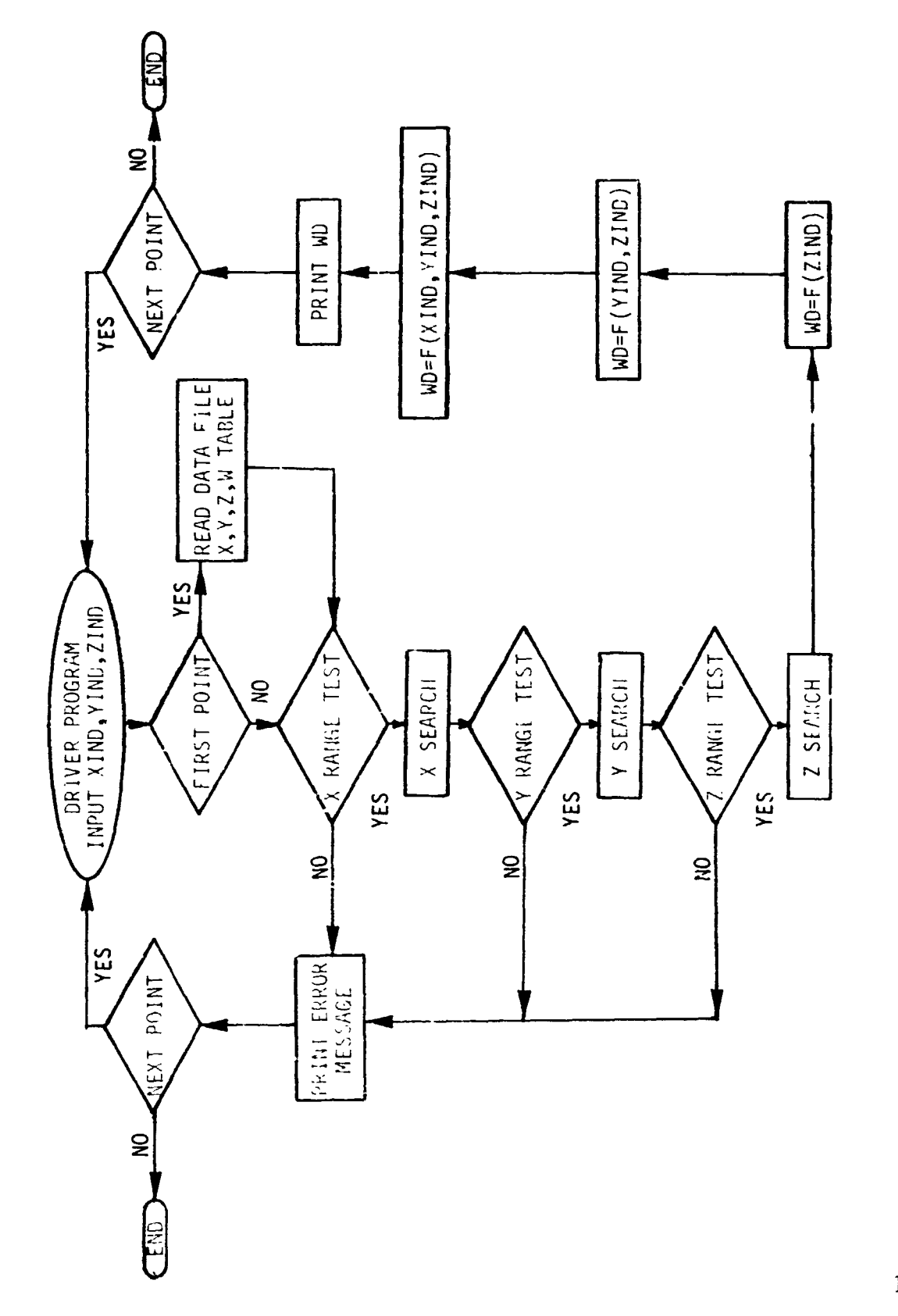

 $\downarrow$